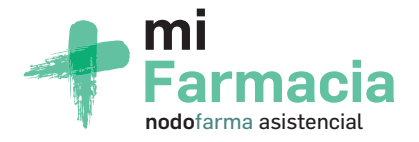

## ¿Eres usuario de Nodofarma Asistencial y quieres **tener la información de tus tratamientos siempre contigo?**

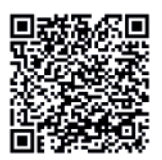

## ¡DESCÁRGATELA!

En caso de duda, consulta a tu farmacéutico

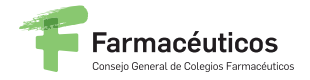

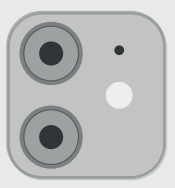

## **¿Qué te ofrece la App?**

Tendrás siempre a mano la información que tu farmacia haya registrado sobre:

Todos tus **medicamentos**  (nombre, dosis y momentos de la toma)

Histórico de **datos clínicos** (tensión arterial, índice de masa corporal, colesterol…)

**Recordatorios**  para no olvidarte de las tomas de medicamentos que utilizas

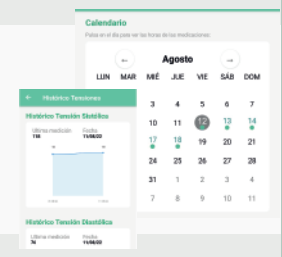

## ¿Cómo accedo?

Necesitarás la tarjeta Mi Farmacia Asistencial que te haya facilitado tu farmacéutico:

- 1. Escanea el código QR de la tarjeta
- 2. Confirma tu identidad con el código recibido por SMS/email
- 3. Crea tu contraseña personal

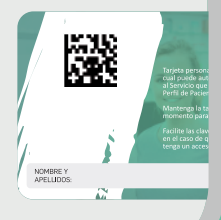